**diff or Diff** - differentiation or partial differentiation

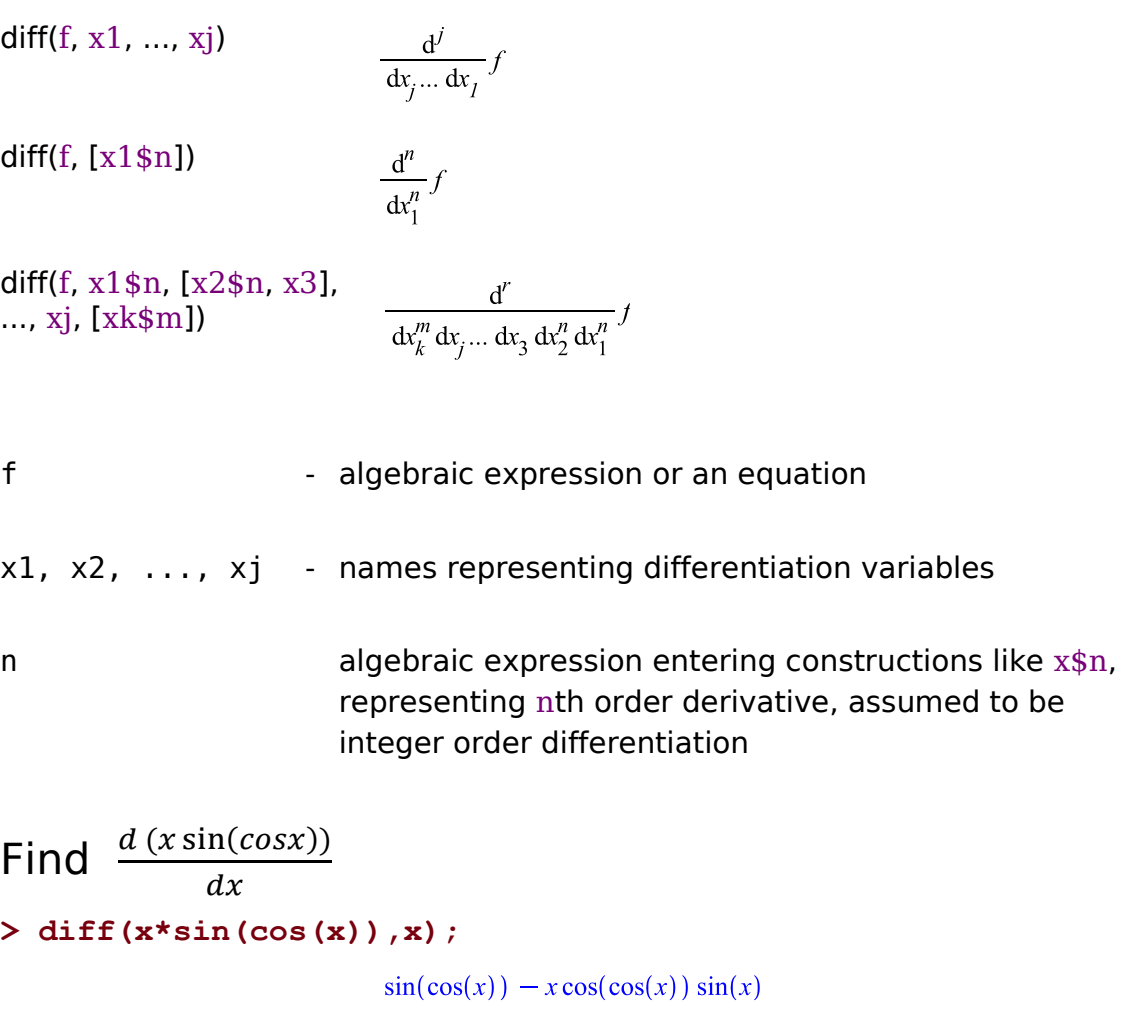

Find higher order derivatives.

Find  $\frac{d^3sinx}{dx^3}$  $dx^3$ **> diff(sin(x),x\$3);**

 $-\cos(x)$ 

Compute partial derivatives.

Ex:Find  $\partial^2 (x^2 + xy^2)$  $\frac{\lambda + x y}{\lambda y \partial x}$ . > diff(x^2+x\*y^2,x,y);

 $2y$ 

The Diff command is inert, it returns unevaluated.

**> Diff(tan(x),x);**

$$
\frac{\mathrm{d}}{\mathrm{d}x}\tan(x)
$$

**The command map (f,list) applies the function f to each elements of the list. Ex:** To find third derivative of sin x, tanx and cot<sup>-1</sup>x. **Sol:**  $>$  **map(diff,[sin(x),tan(x), arccot(x)], x\$3);** 

$$
\left[-\cos(x), 2\left(1+\tan(x)^2\right)^2 + 4\tan(x)^2\left(1+\tan(x)^2\right), -\frac{8x^2}{\left(1+x^2\right)^3} + \frac{2}{\left(1+x^2\right)^2}\right]
$$

## **implicitdiff**

- differentiation of a function defined by an equation

```
implicitdiff(f, y, x)
```

```
f algebraic expressions or equations
```
y (variable) name or function of dependent variable x name (of derivative variable)

EX: find  $\frac{dy}{dx}$  and from  $x^2+y^2=1$ sol: implicitdiff(x^2+y^2=1,y,x) Ex: Find  $\frac{d^2y}{dx^2}$  $\frac{a^2y}{dx^2}$  if  $x^2 + y^3 = 1$ . Answer:  $f := x^2 + y^3 = 1$ ;  $\mathcal{L}$ *implicitdiff* $(f, y, x, x)$ ;  $-\frac{2}{9}\frac{3y^3+4x^2}{5}$ 

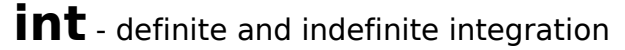

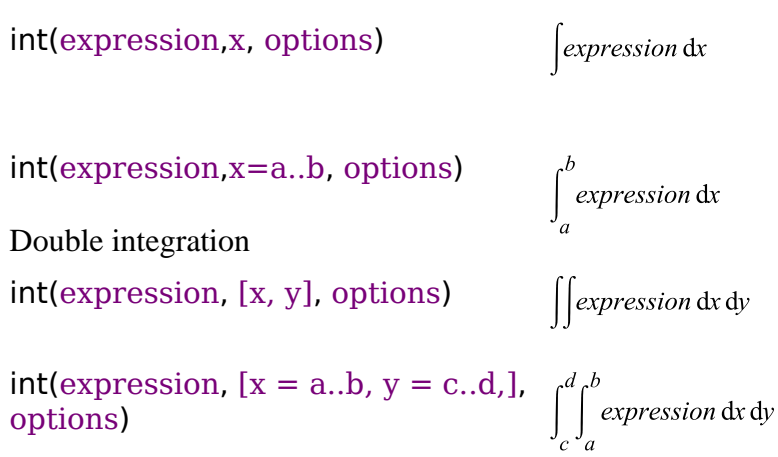

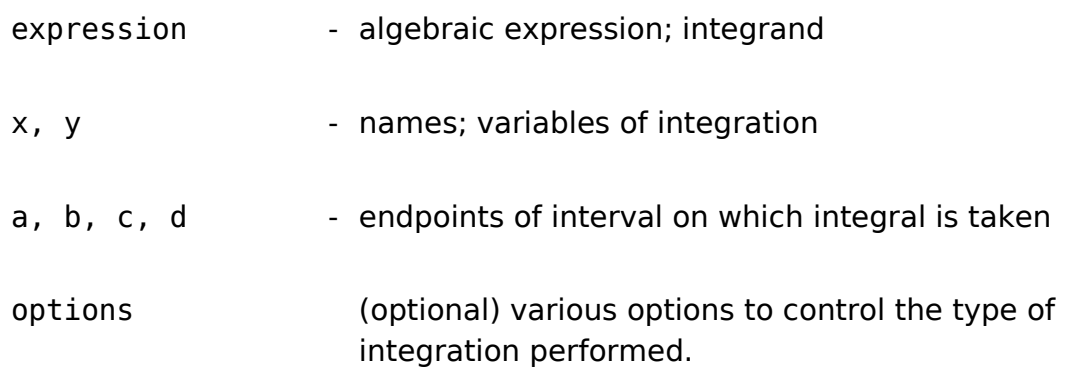

options - (optional) various options to control the type of integration performed.

> $\sum$  *Int*(*f, x*)  $\int f dx$  $> v := Int(f(x), x = a..b);$  $v := \int_{a}^{b} f(x) dx$

>  $Int(f, x, y)$ 

 $\sum$  *Int*(*f, x, y, z*)

 $\int f dx dy$ 

Triple integral

Double integral

 $\iiint f dx dy dz$ 

## **Examples**

```
> int( x/(x^3-1), x );
```

$$
\frac{1}{3}\ln(x-1) - \frac{1}{6}\ln(x^2 + x + 1) + \frac{1}{3}\sqrt{3}\arctan\left(\frac{1}{3}(2x+1)\sqrt{3}\right)
$$

**> int( exp(-x^2)\*ln(x), x=0..infinity );**  $-\frac{1}{4}\sqrt{\pi}\gamma-\frac{1}{2}\sqrt{\pi}\ln(2)$ 

A double integral

**> int(x\*y^2, [x, y] );**

$$
-\frac{1}{6}x^2y^3
$$

>  $int(x*y^2, [x = 0..y, y = -2..2]);$  $\frac{32}{5}$ 

**Find:**

$$
e^{\int_0^1 e^{x^3} dx} > f := int(exp(x \wedge 3), x = 0..1);
$$

$$
f := \int_{0}^{1} \frac{x^3}{e} dx
$$

**>** 

1.341904418

 $\frac{1}{2}$  int(exp(x^3), x = 0.1, numeric) 1.341904418

2) **>**  Warning, unable to determine if 0 is between a and b; try to use assumptions or use the AllSolutions option

$$
\begin{aligned}\n\mathbf{P} &= \int \mathbf{P} &= \int \mathbf{P} \mathbf{P} \mathbf{P} \\
\mathbf{P} &= \int \mathbf{P} \mathbf{P} \\
\mathbf{P} &= \int \mathbf{P} \\
\mathbf{P} &= \int \mathbf{P} \\
\mathbf{P} &= \int \mathbf{P} \\
\mathbf{P} &= \int \mathbf{P} \\
\mathbf{P} &= \int \mathbf{P} \\
\mathbf{P} &= \int \mathbf{P} \\
\mathbf{P} &= \int \mathbf{P} \\
\mathbf{P} &= \int \mathbf{P} \\
\mathbf{P} &= \int \mathbf{P} \\
\mathbf{P} &= \int \mathbf{P} \\
\mathbf{P} &= \int \mathbf{P} \\
\mathbf{P} &= \int \mathbf{P} \\
\mathbf{P} &= \int \mathbf{P} \\
\mathbf{P} &= \int \mathbf{P} \\
\mathbf{P} &= \int \mathbf{P} \\
\mathbf{P} &= \int \mathbf{P} \\
\mathbf{P} &= \int \mathbf{P} \\
\mathbf{P} &= \int \mathbf{P} \\
\mathbf{P} &= \int \mathbf{P} \\
\mathbf{P} &= \int \mathbf{P} \\
\mathbf{P} &= \int \mathbf{P} \\
\mathbf{P} &= \int \mathbf{P} \\
\mathbf{P} &= \int \mathbf{P} \\
\mathbf{P} &= \int \mathbf{P} \\
\mathbf{P} &= \int \mathbf{P} \\
\mathbf{P} &= \int \mathbf{P} \\
\mathbf{P} &= \int \mathbf{P} \\
\mathbf{P} &= \int \mathbf{P} \\
\mathbf{P} &= \int \mathbf{P} \\
\mathbf{P} &= \int \mathbf{P} \\
\mathbf{P} &= \int \mathbf{P} \\
\mathbf{P} &= \int \mathbf{P} \\
\mathbf{P} &= \int \mathbf{P} \\
\mathbf{P} &= \int \mathbf{P} \\
\mathbf{P} &= \int \mathbf{P} \\
\mathbf{P} &= \int \mathbf{P} \\
\math
$$

**4)Find integral of sinx , tanx and lnx to each elements.**

$$
, map(int, \lceil \sin(x), \tan(x), \ln(x) \rceil, x)
$$

 $\int_0^1 e^{-x^2} \ln(x) dx$ 

6) **Find the third integral of cos2x , cot3x and sin-1 2x to each elements.**

7)  $\int xe^{ax} \sin(bx) dx$